## **IRI output arrays**

## **Output file OUTF(1:20,1:1000):**

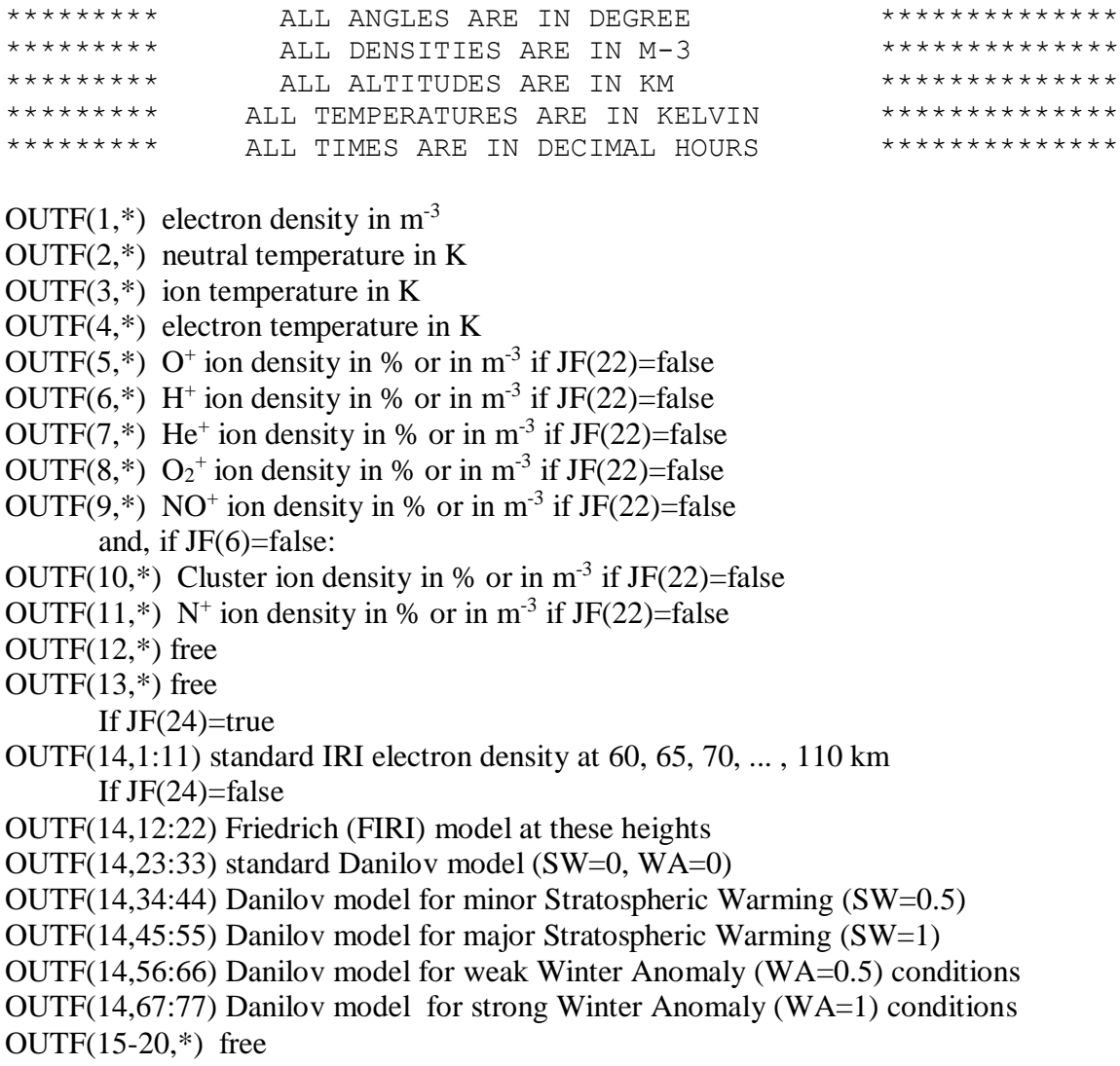

## **Output file OARR(1:100):**

Several parameters (marked  $\#$ ) are used for input (user input) as well as output (IRI computed).

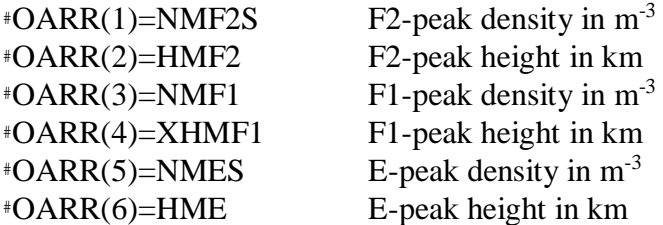

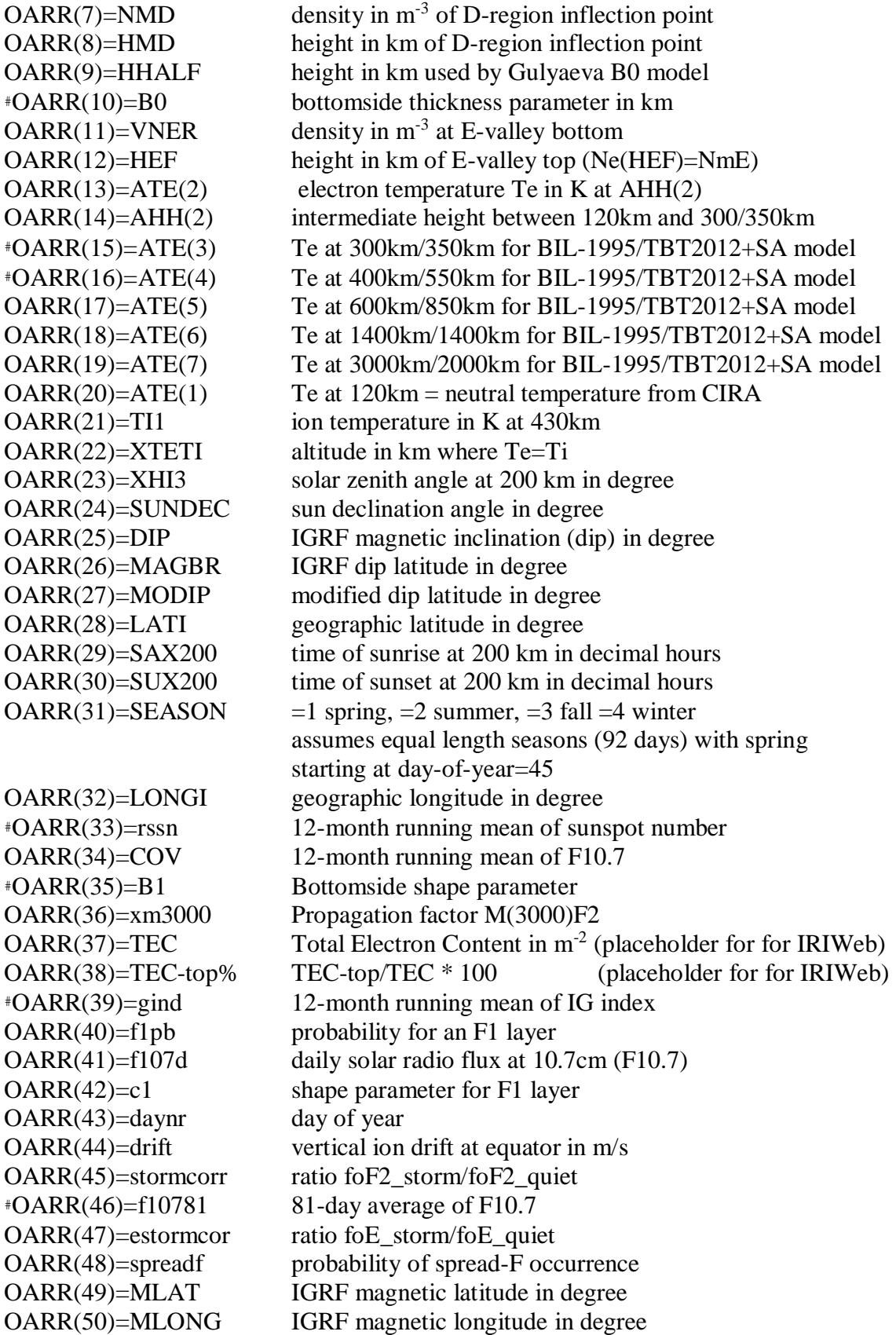

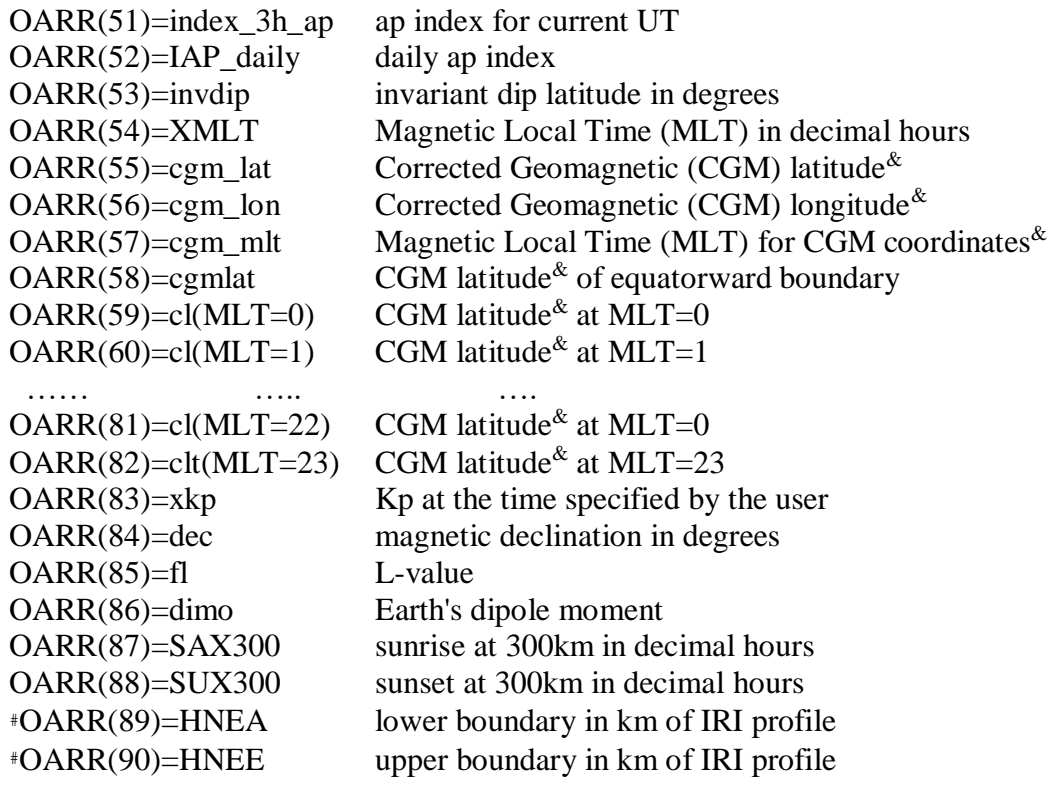

#Parameter is used for input (user input) as well as output (IRI computed). &Please check subroutine GEOCGM01 in file IGRF.FOR for more information on the Corrected Geomagnetic (CGM) coordinates. CGM coordinates are only calculated if you select JF(33)=.true. (auroral boundaries are calculated).